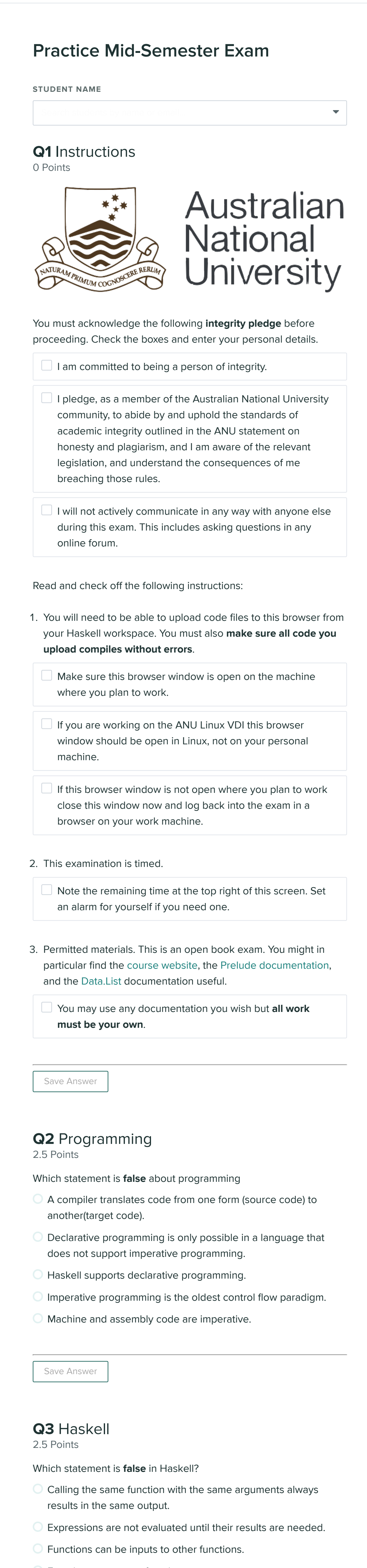

 $\bigcirc$  Functions can return functions as outputs.

 $\bigcirc$  The data stored in variables can change as the program runs.

```
Save Answer
Q8 Algebraic Data Types
8 Points
Upload a Haskell script that completes the following template
(instructions included) for the functions classOf and sameClass.
Cut and paste this template into a working file Animals.hs for you
to edit and test using ghci before uploading:
  module Animals where
  -- Animals belong to a Class:
  -- Mammals, Birds, Fish, Reptiles, or Amphibians.
  -- DO NOT edit the type declarations below.
  type Name = String
  data Class
     = Mammals
     | Birds
     | Fish
     | Reptiles
     | Amphibians
     deriving (Eq, Show)
  data Animal = Animal Name Class
     deriving (Eq, Show)
  -- No type signatures have been provided below;
  -- you must work these out for yourself.
  --
  -- | classOf:
  -- Given an input of type Animal,
  -- return the Class of that Animal.
  --
  -- Examples:
  --- >>> classOf (Animal "Kangaroo" Mammals)
  -- Mammals
  classOf = undefined // TODO
  -- | sameClass:
  -- Given two inputs of type Animal,
  -- return True if both belong to the same Class,
  -- and False otherwise.
  --
  -- You may use your solution to classOf here,
  -- but this is not required.
  --- Examples:
  --
  -- >>> sameClass (Animal "Cat" Mammals) (Animal "Kangaroo" Mammals
  -- True
  --- >>> sameClass (Animal "Cat" Mammals) (Animal "Catfish" Fish)
  -- False
  sameClass = undefined // TODO
■ Please select file(s) Select file(s)
  Save Answer
Q9 Control Structures
7 Points
Upload a Haskell script that completes the following template
(instructions included) for the function intDiv.
Cut and paste this template into a working file Division.hs for
you to edit and test using ghci before uploading:
  module Division where
  -- | intDiv:
  -- Given two Ints x and y,
  -- if y exactly divides x with no remainder,
  - use a Maybe type to return x divided by y.
  --
  - if y is zero, or if y does not exactly divide x,
  -- return Nothing.
  --
  -- Recall the standard Prelude functions
  -- div, for dividing Ints, and
  -- rem, for calculating the remainder of an Int division.
  --
  -- Examples:
  --
  -- >>> intDiv 5 0
  -- Nothing
  --
  -- >>> intDiv 5 2
  -- Nothing
  --
  \rightarrow \rightarrow \rightarrow intDiv 6 2
  -- Just 3
  intDiv :: Int -> Int -> Maybe Int
  intDiv = undefined // TODO
\boxed{\triangle} Please select file(s) Select file(s)
  Save Answer
Q10 Primitive Recursion and Recursion on
Lists
8 Points
Upload a Haskell script that completes the following template
 \Box head "ac" ++ head "bc" returns "ab".
 \Box head (True, False) returns True.
```
Consider the following Haskell function:

head  $xs = case xs$  of [] -> error "empty"  $(h:-)$  -> h

Select which of the following statements are true.

Each correct answer gains you 1 point while each incorrect answer loses you 0.5 points.

Cut and paste this template into a working file Numbers.hs for you to edit and test using ghci before uploading:

(instructions included) for the function  $intSum$  and

Upload a Haskell script that completes the following template (instructions included) for the function removeVowels.

Cut and paste this template into a working file Vowels.hs for you to edit and test using ghci before uploading:

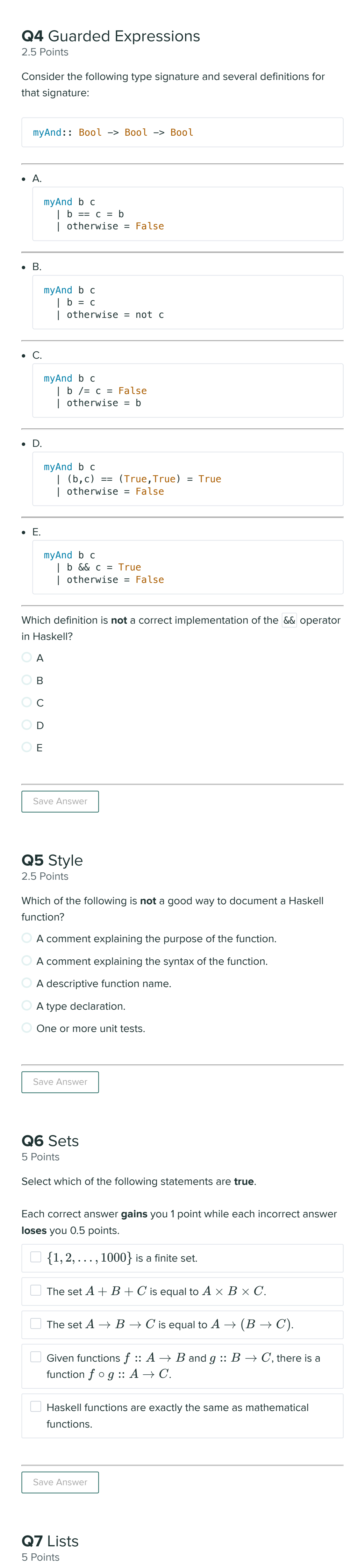

countAppearances .

```
-- | intSum:
  -- Given an Int x as input,
  -- return the sum of the Ints between zero and x
  -- (NOT including itself).
  --
  - For example, given 4 as input, return 1 + 2 + 3--
  -- Examples:
  --
  -- >>> intSum 4
  -- 6
  --
  -- \gg\ intSum (-3)-- -3intSum :: Int -> Int
  intSum = undefined // TODO
  -- | countAppearances:
  -- Given an Int and a list of Ints,
  -- return the number of times that Int appears in the list.
  --- Note that it is not useful to complete intSum
  -- before you attempt this question.
  --
  -- Examples:
  --
  -- >>> countAppearances 3 [1,2,3,1,2,3]-- 2--
  \leftarrow \gg\neq countAppearances 2 [2,2,2,2,3]
  -- 4
  countAppearances :: Int -> [Int] -> Int
  countAppearances = undefined // TODO
■ Please select file(s) Select file(s)
  Save Answer
Q11 Recursion on Lists
7 Points
```
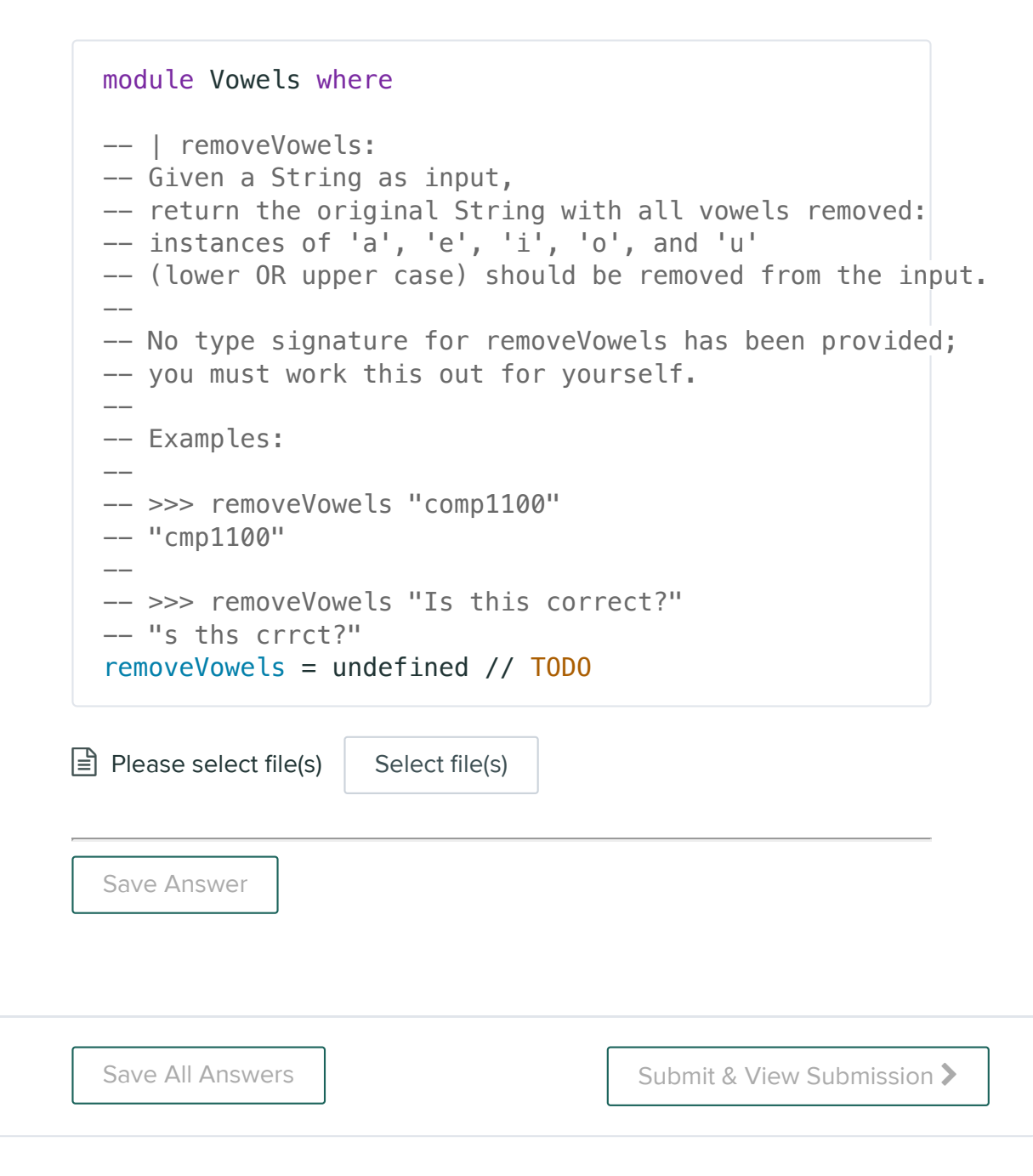

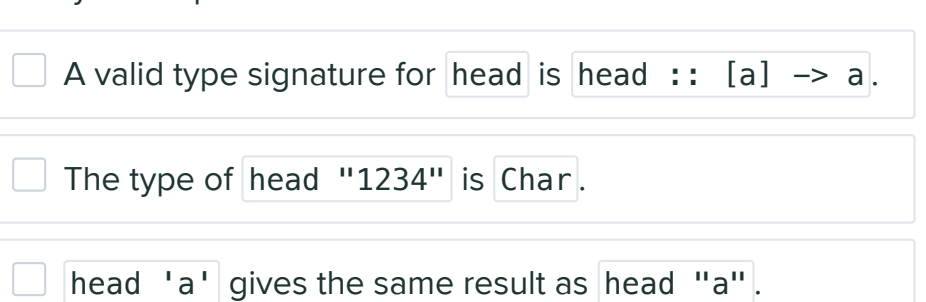